7 ,

# DOCUMENT TRANSMITTAL

PAGE \_\_\_ OF \_\_\_\_

PL FILE NO.

PROJ. NO. \_\_\_\_\_\_\_ COORD. \_\_\_\_\_\_ CHICA \_\_\_\_\_\_\_ TO RECORDS 10-17-78 DISTRIBUTION 10-17-78

|     |                    |     |                | 4     | •      | ENG         |                        |        |       |                                                                                 | ILY |         |
|-----|--------------------|-----|----------------|-------|--------|-------------|------------------------|--------|-------|---------------------------------------------------------------------------------|-----|---------|
| PFX | DOCUMENT<br>NUMBER | REV | UNIT<br>NUMBER | 92 16 | שוב מס | REY<br>PAGE | OOPIES<br>EACH<br>PAGE | SEPIAS | REG'D | 25<br>25<br>25<br>25<br>25<br>25<br>25<br>25<br>25<br>25<br>25<br>25<br>25<br>2 |     | REMARKS |
| PS  | 2212 5421          | D   |                |       |        | 3/          | 69                     |        |       |                                                                                 |     |         |
|     |                    |     |                |       |        |             |                        |        |       |                                                                                 | a.  |         |
|     |                    |     |                |       |        |             |                        |        |       |                                                                                 |     |         |
|     |                    |     |                |       |        |             |                        |        |       |                                                                                 |     |         |
|     |                    |     |                |       |        |             |                        |        |       |                                                                                 |     |         |
|     |                    |     |                |       |        |             |                        |        |       |                                                                                 |     |         |
|     |                    |     |                |       |        |             |                        |        |       |                                                                                 |     |         |
|     |                    |     |                |       |        |             |                        |        |       |                                                                                 |     |         |
|     |                    |     |                |       |        |             |                        |        |       |                                                                                 |     |         |
|     |                    |     |                |       |        |             |                        |        |       |                                                                                 |     |         |
|     |                    |     |                |       |        |             |                        |        |       |                                                                                 |     |         |
|     |                    |     |                |       |        |             |                        |        |       |                                                                                 |     | -       |
|     |                    |     |                |       |        |             |                        |        |       |                                                                                 |     | 1       |
|     |                    |     |                |       |        |             |                        |        |       |                                                                                 |     |         |
|     |                    |     |                |       |        |             |                        |        |       |                                                                                 |     |         |
|     |                    |     |                |       |        |             |                        |        |       |                                                                                 |     |         |
|     |                    |     |                |       |        |             |                        |        |       |                                                                                 |     |         |
| •   |                    |     |                |       |        |             |                        |        |       |                                                                                 |     |         |
|     |                    |     |                |       |        |             |                        |        |       |                                                                                 |     |         |
|     |                    |     |                |       |        |             |                        |        |       |                                                                                 |     | 5.      |
|     |                    |     |                |       |        |             |                        |        |       |                                                                                 |     |         |
|     |                    |     | 3              |       |        |             |                        |        |       |                                                                                 |     |         |
|     |                    |     |                |       |        |             | ·                      |        |       | Π                                                                               |     |         |

# Burroughs Corporation

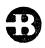

B1800/B1700 DC/AUDIT

2212 5421

COMPUTER SYSTEMS GROUP SANTA BARBARA PLANT

# PRODUCT SPECIFICATION

|              |                                                                                                    |                                                                                                    | TRODUCT OF EUTHORITOR                                                 |
|--------------|----------------------------------------------------------------------------------------------------|----------------------------------------------------------------------------------------------------|-----------------------------------------------------------------------|
| R E V<br>LTR | REVISION<br>ISSUE DATE                                                                                          | APPROVED BY                                                                                                    | REVISIONS                                                             |
| D            | 10/13/7                                                                                                    | Thale                                                                                                    | Changes to the Mark VIII.O Release 8-1 Added a note on Output Formats |
|              |                                                                                                    |                                                                                                    |                                                                       |
|              |                                                                                                    |                                                                                                    |                                                                       |
|              |                                                                                                    | Andreas de la constanta de la constanta de la  |                                                                       |
|              |                                                                                                    | 7.70                                                                                                    |                                                                       |
| ,            |                                                                                                    | × ()                                                                                                    |                                                                       |
|              |                                                                                                    |                                                                                                    |                                                                       |
|              |                                                                                                    | NA LA LA LA LA LA LA LA LA LA LA LA LA LA                                                                                                    |                                                                       |
|              |                                                                                                    | Baseling State Control of the Control of the Contro |                                                                       |
|              |                                                                                                    | e e displace per e e e e e e e e e e e e e e e e e                                                                                                    |                                                                       |
| ٠.           |                                                                                                    | man and potential management of the control of the control of the  |                                                                       |
|              |                                                                                                    |                                                                                                    |                                                                       |
|              |                                                                                                    |                                                                                                    |                                                                       |
| ,            |                                                                                                    |                                                                                                    |                                                                       |
|              |                                                                                                    |                                                                                                    |                                                                       |
|              | i propinsi kanana kanana kanana kanana kanana kanana kanana kanana kanana kanana kanana kanana kanana kanana ka | Series de la companya de la companya | 31                                                                    |

# IABLE OF CONTENTS

| INTRODUCTION                                                                                                    | 1-1 |
|----------------------------------------------------------------------------------------------------|-----|
| RELATED PUBLICATIONS                                                                                                    | 1-1 |
| DC/AUDIT FILE IMPLEMENTATION                                                                                                    | 1-2 |
| CREATION OF AUDIT FILE                                                                                                    | 1-2 |
| WRITING TO THE AUDIT FILE                                                                                                    | 1-3 |
| AUDIT DISK FILE                                                                                                    | 3-1 |
| FILE DECLARATION                                                                                                    | 3-1 |
| RECORD ZERO                                                                                                    | 3-1 |
| IO DESCRIPTOR RECORD (TYPE 1)                                                                                                    | 3-4 |
| CONTINUATION RECORD (TYPE 2)                                                                                                    | 3-5 |
| COMMENT RECORD (TYPE 3)                                                                                                    | 3-5 |
| RUN TIME PARAMETERS                                                                                                    | 4-1 |
| PARAMETER DEFAULTS AND FORMATS                                                                                                    | 4-2 |
| DEFAULT PARAMETERS                                                                                                    | 4-6 |
| PARAMETER LIST ENTRY                                                                                                    | 4-7 |
| DPERATING INSTRUCTIONS                                                                                                    | 5-1 |
| FILES                                                                                                    | 6-1 |
| INPUT                                                                                                    | 6-1 |
| QUIPUT                                                                                                    | 6-1 |
| CONSOLE PRINTER NESSAGES                                                                                                    | 7-1 |
| OUTPUT FORMATS                                                                                                    | 8-1 |
| CUTPUT FORMAT 1                                                                                                    | 8-2 |
| OUTPUT FORMAT 2                                                                                                    | 8-4 |
| OUTPUT FORMAT 3                                                                                                    | 8-5 |
| OUTPUT FORMAT 4                                                                                                    | 8-6 |
| OUT OF TUNENTY A SECOND SECOND | - 0 |

COMPANY CONFIDENTIAL 81800/81700 DC/AUDIT (REV.D) P.S. 2212 5421

# INTRODUCTION

Data Comm Audit (DC/AUDIT) is a utility program written to monitor RJE. HASP, and NDL line activity. This audit mechanism is a valuable tool for initial installation of data comm systems and for detection and monitoring of line-oriented problems.

On the completion of each data comm IO, the hardler writes information regarding the IO into a disk file that can be printed by DC/AUDIT. The audit option in RJE, HASP, and NDL may be set or reset dynamically through the console. For the syntax of the audit option in RJE, HASP, and NDL, refer to the MARK V.O, or higher, documentation of the respective program(s). of the 81800/81700 DC/AUDIT product specification supports the MARK VI.O release of the program.

The audit file, DC/AUDIT.FILE, is maintained as a circular disk file. When this file gets filled, the oldest record is overwritten with the same new record. This approach optimizes disk space and at the same time allows the user to monitor all data comm I/O activity. Furthermore, if the data comm handler is aborted due to software or hardware malfunction, a permanent record of the last "n" records is still available on disk.

The utility program, DC/AUDIF, may be executed concurrently with the data comm handler and prints records written into the audit data comm handler and DC/AUDIT synchronization through a mailbox (record [0] of the audit file). DC/AUDIT accepts several input parameters. By varying these input parameters, the printed output may be structured so as to provide the most relevent information.

This product specification describes DC/AUDIT: its operating procedures along with the format of the audit file.

#### RELATED PUBLICATIONS

|                                        | IA CA CA CA         |
|----------------------------------------|---------------------|
|                                        | 400 400 400 400 400 |
| B1800/B1700 HASP                       | P.S. 2212 5256      |
| RJE/TERMINAL (NDL)                     | P.S. 2212 5249      |
| RJE/TERMINAL (SDL)                     | P.S. 2212 5231      |
| 81800/81700 RJE/DCH                    | P.S. 2212 5272      |
| B1800/B1700 NDL (BNF)                  | P.S. 2212 5223      |
| B1800/B1700 Software Operational Guide | 1068731             |

COMPANY CONFIDENTIAL B1800/B1700 DC/AUDIT (REV.C) P.S. 2212 5421

# DC/AUDIT FILE IMPLEMENTATION

# CREATION OF AUDII FILE

When a data comm handler receives a command to start monitoring data comm I/O, the audit file is opened in the following manner:

> OPEN AUDIT INPUT, OUTPUT, LOCK; ON FILE.MISSING <STATEMENT>; ON FILE.LOCKED <STATEMENT>;

The FILE.LOCKED condition indicates that the file is inaccessible output because another data comm handler has opened it with the LOCK option; under this circumstance the handler will display a message and ignore the audit command. No two data comm handlers may write to the same audit file at the same time. This is enforced through the LOCK option of the OPEN statement.

FILE MISSING condition indicates that the file is not Each data comm handler is then responsible for present. creation of a new audit file. This is accomplished with the following statements.

OPEN AUDIT INPUT, OUTPUT, NEW; WRITE AUDIT (O) (RECORD); WRITE AUDIT (LAST) (RECORD); % TO UPDATE EOF; CLOSE AUDIT LOCK;

The close with LOCK option ensures that the file has been entered in the system directory and that it is a permanent file. handler then does another OPEN with the INPUT, OUTPUT, LOCK option.

If the OPEN is successful (neither on branch is executed), the file is locked by the handler. This implies that no other However, DC/AUDIT may still handler has write access to it. access the audit file on a read only basis. If two audit then the two data comm sessions are initiated concurrently. handlers must access different audit files; this may be accomplished through file equation.

Record zero of the audit provides the mailbox between the handler and DC/AUDIT. It contains two pointers. START.POINTER and The first points to the oldest record in NEXT. AVAILABLE. RECORD. the file and the second points to the next available location in the audit file. Record zero also contains a count of all valid records (RECORDS.WRITTEN) in the file.

COMPANY CONFIDENTIAL B1800/B1700 DC/AUDIT (REV.D) P.S. 2212 5421

On the first OPEN, the data COMM handler initializes NEXT.AVAILABLE.RECORD and START-POINTER to RECORDS.WRITTEN to zero. On subsequent opens, record zero is not initialized.

data comm handlers have options of opening and closing the audit file more than once during a data comm session. case the START.POINTER will be updated so that it will still indicate all records relevant to the current user of the file. When the audit file is closed, the fields in record [O] will delimit all records which the current user has placed in file.

# MRIIING IO THE AUDIT FILE

When adding records to the audit file, the data comm handler will to the location indicated the record After each write, or group of writes, the NEXT.AVAILABLE.RECORD. data comm handler will update record (0) by rewriting it with NEXT.AVAILABLE.RECORD and RECORDS.WRITTEN updated. If the number of records written has caused the file to cycle (the number of records written is greater than the file size), the oldest record will have been overwritten and the START.POINTER is set equal to NEXT.AVAILABLE.RECORD to indicate that the file has cycled. In a cycled file START.POINTER will be undated each time NEXT. AVAILABLE. RECORD is updated.

When NEXT.AVAILABLE.RECORD is greater than the size of the file, the data comm handler will detect an end of file condition when attempting to write the next record. The data comm handler will set NEXT.AVAILABLE.RECORD (and START.POINTER if they are equal) to one and write the record again.

# AUDII DISK EILE

#### EILE DECLARATION

The audit file is declared as follows:

FILE AUDIT

(LABEL = "DC"/"AUDIT.FILE",

DEVICE = DISK, RANDOM

RECORDS = 180/1,

AREAS = 10/100);

With the above declaration, the audit file can hold 1000 records. After the 1000th record, the next record overwrites the first record in the file and the file begins to cycle. On execution, DC/AUDIT opens the audit file named DC/AUDIT-FILE as an input file.

OPEN AUDIT INPUT;

ON.FILE.MISSING <STATEMENT>;

If the file is missing, then it displays an appropriate message and terminates. The user may direct DC/AUDII to read a different audit file through a file equate card. This will be required in the situation where two handlers audit to two different files at the same time.

# RECORD ZERO

The first record of the file, record [0], contains pointers that describe the state of the file. The format of record [0] is as follows:

| 31 | 015 | K.HEADER            | CHARACIE  | R (180), |
|----|-----|---------------------|-----------|----------|
|    | 02  | NEXT.AVAILABLE.RECO | RD BIT    | (024),   |
|    | 02  | START.POINTER       | BII       | (024)    |
|    | 02  | RECORDS-WRITTEN     | 817       | (024),   |
|    | 02  | FILLER              | CHARACTER | (171);   |

NEXT.AVAILABLE.RECORD points to the next available location in the audit file. RECORDS.WRITIEN contains the total number of valid records in the audit file.

COMPANY CONFIDENTIAL B1800/B1700 DC/AUDIT (REV.C) P.S. 2212 5421

DC/AUDIT formats and prints all records from the START-POINTER to the next pointer. Since the audit file is cyclical, an end of file condition merely causes DC/AUDIT to initialize its record number to one and then to continue printing, up to the next record pointer.

DC/AUDIT may be run concurrently with the data comm handler. If DC/AUDIT catches up with the handler, it waits for "n" seconcs. On being awakened, DC/AUDIT, will access record zero to determine if there are any records to be printed. If there are no records, DC/AUDIT will wait once again. This allows the system to gain control when DC/AUDIT has no work. Figure 3.1 illustrates the audit file cycle.

| DATA COMM  | HANDLER WE       | rites         | DC/AUDIT         |             |       | records                                 |
|------------|------------------|---------------|------------------|-------------|-------|-----------------------------------------|
| into this  | area             |               | in the s         | haded a     | rea   |                                         |
|            |                  |               |                  |             |       |                                         |
| 4          | ******           | •             |                  | ** ** * * * | ***   |                                         |
| •          |                  | <b>k</b>      | 1                | *//////     | ///*  | <1                                      |
|            | k , 1            | *             |                  | *//////     | ///*  | 1 1                                     |
| NEXT>      | 111111111        | <b>4</b> ,    |                  | */////      |       |                                         |
| •          | 1111111111       | *             |                  | *//////     | ////* | V 1                                     |
|            | k 1              | *             | NEXT>            | *           | *     | /!                                      |
|            | <b>k</b> 1       | *             | - 4              | *           | *     |                                         |
| START>     | ****             | *             | <b>31</b> 1111 1 | */////      |       | 1 1                                     |
| 1          | <b>k</b>         | *             |                  | */////      |       | 1                                       |
| •          | <b>b</b>         | *             |                  | */////      | • • • | 1>1                                     |
| ,          | *****            | *             |                  | ****        | ****  |                                         |
|            |                  |               |                  |             |       |                                         |
|            |                  |               |                  |             |       |                                         |
|            | *****            | *             |                  | ****        | ****  | *                                       |
|            | *                | *             |                  | *           |       |                                         |
|            | *                | *             | •                | *           | *     |                                         |
| START>     | t                | *             |                  | *           |       | •                                       |
|            | *                | *             | START>           | */////      |       | •                                       |
| 1          | *                | *             |                  | */////      |       |                                         |
|            | *                | *             |                  | */////      | • • • |                                         |
|            | */////////       |               | NEXT>            | **          | *     |                                         |
|            | */////////       |               |                  | *           |       |                                         |
|            | ****             | *             |                  | ****        |       | •                                       |
|            | 2 -              |               |                  |             |       | 1 - 1 - 1 - 1 - 1 - 1 - 1 - 1 - 1 - 1 - |
|            |                  | ·             |                  |             |       | •                                       |
|            | ****             | •             |                  | *           | 1     | 1<1                                     |
|            | *                | *             |                  | *           | 4     | . V 1                                   |
| START>     | -<br>-////////// | , <del></del> |                  | *           |       |                                         |
| AND NEXT   | *//////////      | _             | START>           | * #         | 1     |                                         |
| ARE EQUAL, | • • • • • • • •  | *             | AND NEXT         | *           | 1     | 1                                       |
| RECORDS    | *                | *             | ARE EQUAL,       | *           |       | 1 /1                                    |
| WRITTEN    | *                | *             | RE CORDS         | *           | 1     | 1 1                                     |
| NOT EQUAL  | *                | *             | WRITTEN          | *           | 1     |                                         |
| ZERO       | •                | *             | NOT EQUAL        | *           | . 1   |                                         |
| LLNU       | ***              | r Ar          | ZERO             | ****        | ***   | 1>1                                     |
|            |                  |               |                  |             |       |                                         |

Figure 3.1 DC/AUDIT Disk File Management

COMPANY CONFIDENTIAL B1800/B1700 DC/AUDIT (REV.D) P.S. 2212 5421

BIT (004), % (VALUE IS 1)

BIT (001),

## 10 DESCRIPTOR RECORD (TYPE 1)

The ID descriptor record contains one entire ID descriptor, and if applicable, its buffer. If there is not enough room for the entire buffer, the remaining portion of the buffer will follow in continuation records.

Descriptor and their related buffers are written to the file in order they were executed and written only after they have completed.

The format of the IO descriptor record is as follows:

#### 01 IO.DESCRIPTOR.RECORD,

Q3 DISPATCH-BIT

| 20 | TYPE |                         | BIT | (004), | 1 |
|----|------|-------------------------|-----|--------|---|
| 02 | HEAD | ER,                     |     |        |   |
|    | 03   | TIME.START              | BIT | (020). |   |
|    | 03   | TIME.FINISH             | BIT | (020), |   |
|    | 03   | PORT                    | BIT | (003)  |   |
|    | 0.3  | CHANNEL                 | BIT | (004), |   |
|    | 03   | ADAPTER                 | 811 | (004), |   |
|    | 03   | FILLER                  | 811 | (016). |   |
|    | 0.3  | DESCRIPTOR-DATA-ADDRESS | BIT | (024), |   |

02 DESCRIPTOR BIT (272), 02 DATA.FIELD,

03 DATA-LENGTH BIT (024), 03 DATA CHARACTER (131);

# RESERVED WORD

# MEANING

TYPE marks this record as a IO.DESCRIPTOR.RECORD.

TIME.START is the time that the descriptor was initiated.

TIME.FINISH is the time that the descriptor is completed.

DESCRIPTOR.DATA.ADDRESS is the absolute address of the Result Field (RS) of the ID descriptor.

COMPANY CONFIDENTIAL B1800/B1700 DC/AUDIT (REV.D) P.S. 2212 5421

DISPATCH-BIT

it signifies that the If zero, was dispatched with a descriptor DC.INITIATE.IO. If one, it signifies that the descriptor was initiated by resetting the op-complete bit in the RS field.

DESCRIPTOR

is actual IO descriptor.

DATA-LENGTH

is the number of bytes in data.

DATA

is the contents of the buffer. If the buffer length is greater than bytes, it will be continued in a will CONTINUATION record that this immediately follow IO.DESCRIPTOR.RECORD.

CONTINUATION RECORD (TYPE 2)

The continuation record contains the continuation of a buffer that will not fit in a preceding IO descriptor record or continuation record. A continuation record must always follow an 18 descriptor record or another continuation record.

The format of the continuation record is as follows:

01 CONTINUATION - RECORD.

02 TYPE

BIT (004), % VALUE IS 2

02 FILLER

BIT (364),

02 DATA.FIELD.

03 DATA-LENGTH

BIT (024).

03 DATA

CHARACTER (131);

TYPE

marks this record as a continuation record.

DATA-LENGTH is the number of bytes in DATA.

DATA

is the continuation of the buffer from the previous IO descriptor.

CONMENT RECORD (TYPE 3)

A comment record is a record written by the data comm handler to provide additional information to the user of the audit file.

3-(

BURROUGHS CORPORATION COMPUTER SYSTEM GROUP SANTA BARBARA PLANT COMPANY CONFIDENTIAL B1800/B1700 DC/AUDIT (REV-D) P-S- 2212 5421

The format of the record is as follows:

#### 01 COMMENT.RECORD.

02 TYPE 02 HEADER. BIT (004) % VALUE IS 3

TEAUER!

03 COMMENT-TIME

BIT (020),

03 FILLER

BIT (072),

02 FILLER

BIT (272),

02 DATA.FIELD,

03 DATA-LENGTH

BIT (024),

03 DATA

CHARACTER (131);

TYPE

which has a value of three, marks this record as

a comment record.

DATA-LENGTH

is the number of bytes in DATA.

DATA

is the comment.

Comment records may not have continuation records.

P.S. 2212 5421

BURROUGHS CORPORATION COMPUTER SYSTEM GROUP SANTA BARBARA PLANT

#### RUN IIME PARAMEIERS

Upon execution of DC/AUDIT, the program will look for a disk file labeled "DC/PARAMETERS" which contains the run time parameters for DC/AUDIT. DC/AUDIT will read this file and process the parameters. If an error is found in the file, the message: "PARAMETER FILE NOT VALID" will be displayed and the file ignored, requiring manual entry of the run time parameters. If an exception condition was realized when trying to read the file the message: "PARITY ERROR ON DISK FILE "DC/PARAMETERS"" FILE NOT USED" will be displayed and the file ignored, requiring manual entry of the run time parameters.

The file labeled "DC/PARAMETERS" on disk can be ignored at execute time by setting switch 0 to any value other then zero.

EXAMPLE: = EX DC/AUDIT SW 0 = 1;

The parameter entry, whether from a card reader or conscle printer, is free form. Parameters must not have imbedded blanks and parameters with equal signs must end with a blank.

If the file "DC/PARAMETERS" is not on disk or the file is in error or DC/AUDIT has been instructed to ignore the file the following message will be displayed, indicating the manual entry of run time parameters to DC/AUDIT.

#### "DEFAULT PARAMETERS?"

The operator can now enter run time parameters or use default run time parameters.

The following are acceptable response to "DEFAULT PARAMETERS?":

<job-number>AXEND means all run time parameters entries from
console printer are complete. This message
may be entered on the same lines as
{PARAMETER LIST1.

COMPANY CONFIDENTIAL B1800/B1700 DC/AUDIT (REV.C) P.S. 2212 5421

<job-number>AXYES means use all DEFAULT PARAMETERS.

The error message INVALID PARAMETER DETECTED will be displayed if either of the following occurs:

- 1. PARAMETERS LIST from the console printer, the card reader or the disk file contained an invalid parameter.
- 2. Neither "R", "YES", "END" nor (PARAMETER LIST) was enterec-

Following the error message, an additional field indicating the last group of characters scanned by DC/AUDIT is also displayed, to assist a user in correcting the error.

If run time parameter entry is from the console printer, DC/AUCIT will display the following message after validating the previous entries:

#### ENTER FURTHER PARAMETERS OF "END".

If run time parameter entry is complete, the operator enters "END". Otherwise, the operator can enter more parameters.

NOTE: "R", "YES", and "END" must immediately follow the AX when responding.

# PARAMETER DEFAULTS AND EDRMATS

The following is an alphabetized list of default run time parameters. Specific run time parameters defaults are overriden by entry of that parameter in the card file "DC/PARAMETERS" or by entry of that parameter list on the console printer.

| P | A | R | A | M | E | T | E | R | a | n | d | D | E | F | À | U | L | T |  |
|---|---|---|---|---|---|---|---|---|---|---|---|---|---|---|---|---|---|---|--|
|   |   |   |   |   |   |   |   |   |   |   |   |   |   |   |   |   |   |   |  |

MEANING

ADDRESS

Print port, channel and adapter that IO DESCRIPTOR was dispatched.

DEFAULT : "ADDRESS"

ALL.LINES

Processes records in the audit file from all data comm lines included in the file.

DEFAULT: "ALL .LINES"

COMPANY CONFIDENTIAL B1800/B1700 DC/AUDIT (REV.C) P.S. 2212 5421

BUFFERS

Output all buffers associated with IO descriptor and the continuation records.

DEFAULT:

"BUFFERS"

DEL.LINE=(P:C:A, P:C:A, . . .)

While a valid run time parameter, this is essentially designed to be used while DC/AUDIT is executing. The parameter defines specific lines which are not to be audited. DC/AUDIT will delete the entry for the lines entered from its list of lines to be audited.

The format is similar to the "LINE =" parameter below.

DEFAULT:

All lines are audited.

DISPATCH- BIT

Indicates whether IO DESCRIPTOR was dispatched by the MCP or by resetting the complete bit of the IO DESCRIPTOR.

DEFAULT:

"NO\_DISPATCH"

DOUBLE

Double space each output line.

DEFAULT:

Single.

ERROR=(1,2,3, orXXXXXX)

If ERROR=1, then output all operations.

If ERROR=2, then ignore all operations that completed with exceptions.

If ERROR=3, then ignore all operations that completed without exceptions.

If ERROR=XXXXXX, then use XXXXXX, which will be the hex respresentation of a result descriptor, as a mask to output only the XXXXXX result descriptor operations.

DEFAULT: "ER

"ERROR=1"

COMPANY CONFIDENTIAL B1800/B1700 DC/AUDIT (REV.D) P.S. 2212 5421

HEADER

Print a header at the top of each page.

DEFAULT:

Header.

IO.DESC=(1, 2)

If IO-DESC=1, then print the entire IO DESCRIPTOR in hex with each field separated by blanks.

If IO.DESC=2, then print just the Result Field. The result will be interpreted and printed in English.

DEFAULT:

ID.DESC=2. All good result descriptors will be printed.

LENGTH=NNNN

NNNN is a decimal number 1 to 4 characters in length, which indicates the maximum number of characters in a buffer to print.

DEFAULT:

The entire buffer will be output.

LINE=(P:C:A, P:C:A, ..)

This parameter defines specific lines which are to be audited. P:C:A are the port, channel and adapter address of each line. Up to 16 lines may be entered (P, C and A must be two decimals digits in length and colons are required).

It is not possible to enter all sixteen lines on one parameter record; consequently, additional parameters are entered through the "LINE=" option. If more than sixteen lines in total are entered into the DC/AUDIT line list, an error condition will occur.

Example: LINE=07:12:00+ 07:07:00

DEFAULT: AL

All lines are audited.

NO. ADDRESS

Suppresses printing of the address to which an I/O descriptor was dispatched.

DEFAULT:

"ADDRESS"

NO. BUFFERS

Do not print buffers associated with

COMPANY CONFIDENTIAL B1800/B1700 DC/AUDIT (REV.D) P.S. 2212 5421

IO DESCRIPTOR

DEFAULT:

Print all buffers.

NO. DISPATCH

Does not print the manner in which a particular I/O descriptor was dispatched.

DEFAULT:

"NO.DISPATCH"

NO. HEADER

Do not print header at the top of each page.

DEFAULT:

Header.

OPS=(1, 2 OR YY)

Of OPS=1, then output all operation codes.

If OPS = YY, then use the hex mask indicated by (YY) to output the types of operation code that the user wishes to have moritored.

YY BIT SETTINGS:

Example: If the user wishes to display read, write and break ops enter "EC".

DEFAULT: "OPS=1"

OUTPUT=(H OR A)

Output=H will cause DC/AUDIT to display all buffers with an EBCDIC representation of the hexidecimal code.

Example: 201AB2 will be printed "01AB".

Output=A will cause DC/AUDIT to print

4-6
COMPANY CONFIDENTIAL
B1800/B1700 DC/AUDIT (REV.D)
P.S. 2212 5421

all buffers in alpha format. All graphics ae printed, all special characters are printed in EBCDIC representation of their hex code.

Example: a01C1C2C33503a will be printed <SOH>ABCC353<ETX>

DEFAULT:

"OUTPUT=A"

SINGLE

Single space each output line.

DEFAULT:

Single

TINE=(RASHM: or HH: MM, HH: MM)

Time gives a start for the audit run. Any record entered with a time less than specified here will be ignored.

HH: MM represents hours and minutes in military representation.

A second time is a stop time. File will be audited from first HH:NM to second HH:NM.

DEFAULT:

All the records from the last session are printed.

# **DEEAULI PARAMEIERS**

The following is the list of run time parameters that will be specified if the response to USE DEFAULT? IS "YES".

ALL-LINES
BUFFERS
ERROR=1
HEADER
IO-DESC=2
NO-ADDRESS
NO-DISPATCH
OPS=1
OUTPUT=A
SINGLE

There will be no indication of how IO was dispatched or portochannel and adapter that IO was dispatched to. All lines and buffers will be output.

COMPANY CONFIDENTIAL B1800/B1700 DC/AUDIT (REV.0) P.S. 2212 5421

#### PARAMETER LIST ENTRY

If the operator desires to override one or more of the default run time parameters, he enters "R" or [PARAMETER LIST] in response to "DEFAULT PARAMETERS?".

If the entry is through a [PARAMETER LIST] on the console printer, the operator can enter up to 72 characters containing one or more parameters to override the DEFAULT PARAMETERS. parameter entry must be contained wholly in the console printer Additional entries can be entered after DC/AUDIT response. displays;

# ENTER FURTHER PARAMETERS OR "END"

If entry is through a card reader or a disk file, each card can contain one or more parameters, but each parameter entry must be contained wholly on one card or one record.

The parameter entry, whether from a card reader or console printer is free form. Parameters must not have imbedded blanks and parameters with equal signs must end with a blank.

If an error is detected (invalid keyword or value) the parameter scan is ended and the following error message is displayed:

#### INVALID PARAMETER DETECTED

The operator must re-submit the entire list of parameters again.

COMPANY CONFIDENTIAL B1800/B1700 DC/AUDIT (REV.C) P.S. 2212 5421

# OPERATING INSTRUCTIONS

Upon execution of DC/AUDIT, the following message will be displayed after the regular system messages.

#### DEFAULT PARAMETERS?

Run time parameters are entered at this time. After verifying the parameters, DC/AUDIT will access the audit file. If the audit file is not present, DC/AUDIT will display:

#### FILE DC/AUDIT-FILE NOT PRESENT

and go to end of job.

If the file is present DC/AUDIT will read record zero and start to output the audit file per the run time parameters.

If running in the offline mode, DC/AUDIT will itself go to end of job when it has processed the entire file (as defined by record zero). When running in the online mode and no new entries have been made to the audit file for a period of one minute, DC/AUDIT will interrogate the file; and if no other program is using the file (an indication that the generating program has gone to EOJ), DC/AUDIT will itself go to EOJ.

The operator can stop DC/AUDIT or interrogate DC/AUDIT with the following commands:

<job-number>AXWY

causes DC/AUDIT to display a summary accounting of records read and written. DC/AUDIT continues to output the audit file.

<job=number>AXTO

causes DC/AUDIT to display all the parameters and their settings under which DC/AUDIT is running.

<iob=number>AXST

causes DC/AUDIT to print a summary accounting of records read and written-DC/AUDIT then goes to end of job.

COMPANY CONFIDENTIAL B1800/B1700 DC/AUDIT (REV-D) P-S- 2212 5421

<iob>AX<PARAMETER LIST>

causes DC/AUDIT to change its run time parameters while processing the audit file. The format of the parameters are the same as the parameters entered at the beginning of job, with the exception that the TIME parameter will not be accepted. If the new parameters entered are different enough from those previously entered, DC/AUDIT will skip to the top of a new page and print a page header, if the HEADER parameter is set. The LINES= parameter when entered will add additional lines to the list of those checked In order to delete lines from this list, the ALL-LINES parameter must be first entered and then the new line list with the LINE= parameter.

COMPANY CONFIDENTIAL B1800/B1700 DC/AUDIT (REV.C) P.S. 2212 5421

# EILES

# INPUL

# RUN TIME PARAMETER EILE

CARDS LABELED "DC"/"PARAMETERS"
RECORD SIZE = 80
BLOCKING 1 RECORD PER BLOCK
DEVICE IS CARD

# AUDII EILE

AUDIT LABELED "DC/AUDIT-FILE"
RECORD SIZE = 180
AREAS = 10
BLOCKS PER AREA = 100
DEVICE IS RANDOM DISK

#### QUIPUI

# PRINI FILE

OUT LABELED "DC/PRINT.FILE"
RECORD SIZE = 132
BLOCKING 1 RECORD PER BLOCK
DEVICE IS PRINTER OR BACKUP DISK

7-1 COMPANY CONFIDENTIAL 81800/81700 DC/AUDIT (REV.O) P.S. 2212 5421

# CONSOLE PRINIER MESSAGES

Console printer messages output by DC/AUDIT are as follows in alphabetical order:

DEFAULT PARAMETERS?

Enter run time parameters.

RESPONSE:

Variable. See RUN TIME PARAMETERS.

"DC/AUDIT.FILE" NOT PRESENT

DC/AUDIT could not locate the audit file. DC/AUDIT will now go to end of job.

INVALID MESSAGE TYPE

Neither MY, ST, nor a valid parameter was entered after DC/AUDIT processing had started. The additional characters printed following this message are the last characters scanned by the program before the error was encountered.

RESPONSE:

Enter WY, ST, or a valid parameter.

INVALID PARAMETER DETECTED

Error was detected while analyzing run time parameters. The additional characters printed following this message are the last characters scanned by the program before the error was encountered.

RESPONSE:

Correct and re-enter parameters.

INVALID RECORD TYPE RECEIVED

A record was read from DC/AUDIT.FILE with a TYPE value not equal to 1, 2, or 3. DC/AUDIT will dump itself, print a summary report and go to end of job.

RESPONSE:

none.

COMPANY CONFIDENTIAL B1800/81700 DC/AUDIT (REV.D) P.S. 2212 5421

NO RECORDS PRESENT IN FILE

Audit file was empty. DC/AUDIT will now go to end of job.

RESPONSE:

none.

PARAMETER FILE ON DISK NOT VALID

The disk file "DC/PARAMETERS" was in error. Run time parameters will be entered from card or the console printer. The additional characters printed following this message are the last characters scanned by DC/AUDIT before the error was encountered.

RESPONSE:

Enter correct parameters from card or console printer, or correct disk file and re-execute DC/AUDIT.

PARITY ERROR ON DISK FILE "DC/PARAMETERS" FILE NOT USED

DC/AUDIT obtained an error trying to read the disk file containing the run time parameters. The run time parameters will have to be entered from card or console printer. The additional characters printed following this message are the last characters scanned by DC/AUDIT before the error was encountered.

RESPONSE:

Enter correct parameters from card or console printer, or correct the disk file and re-execute DC/AUDIT.

UNEXPECTED "EOF" FOUND ON AUDIT FILE

EOF was returned on read of first record in audit file. A summary report is printed and DC/AUDIT will go to end of job.

RESPONSE:

None.

COMPANY CONFIDENTIAL
B1800/81700 DC/AUDIT (REV.D)
P.S. 2212 5421

TYPEZ RECORD OUT OF SEQUENCE

A TYPE 2 record does not ollow a TYPE 1 record or another TYPE 2 record. A summary report is printed and DC/AUDIT will go to end of job.

RESPONSE: NO

None.

#### QUIPUI EORMAIS

There are four basic output formats with some additional fields printed depending on run time parameters selected. The four basic formats are:

- A. Format 1 Result descriptor is interpreted and output in English. Data written or read from operation is printed.
- B. Format 2 Result descriptor is interpreted and output in English. Data written or read from operation is not printed.
- C. Forwai 3 All fields of the IO DESCRIPTOR are output in hexadecimal representation. Data written or read from operation is printed.
- D. Format 4 All fields of the IO DESCRIPTOR are output in hexadecimal representation. Data written or read from operation is not printed.

With every output format, when an I/O descriptor record is being printed, columns 12 thru 18 of the printed listing will be used to indicate the type of I/O descriptor. There are four basic types: "READ", "WRITE", "STOP", and "TEST". A number of variants are possible. For a read I/O descriptor either "RD.NTIM" (Read No Time Out), "RD.APOL" (Read Autopoll), "RD.NEOT" (Read No EOT), or "READ" may be printed depending on the options set in the I/O descriptor. For a write I/O descriptor, either "WR.APOL" (Write Autopoll), "WR.NEOT" (Write No EOT), or "WRITE" may be printed. A stop I/O descriptor will have either "DISCONN" (Disconnect), "BREAK" or "STOP" printed. A test I/O descriptor will have "TESTRNG" (Test and Wait for a Ringing Phone). "TESTDSR" (Test and Wait for "DATA SET READY"), or IEST.

NOTE: When output formats 1 or 3 are used and the type of I/O descriptor is "WR.APOL", a "/" will be included in the data for the operation.

A slash indicates the station the operation (on AUTOPOLL) completed. The address is immediately to the left of the slash.

If no stash is printed, the operation completed on the last address in the printed data.

COMPANY CONFIDENTIAL B1800/B1700 DC/AUDIT (REV-D) P-S- 2212 5421

In cases of a READ or WRITE I/O descriptor, if more than one variant had been set, only one will be indicated on the listing. The priorities of read and write variants are listed below.

READ RD.APOL RD.NEOT READ

WRITE WR.NEOT WRITE

If a simple "TEST" I/O descriptor is processed, an additional field will be printed on the listing namely "ADAPTER. ID = XX" indicating the type of adapter the descriptor was issued against.

#### QUIPUI EORMAI 1

Output format 1 is generated when the run time parameter default of IO.DESC=2 is specified and NO.BUFFERS has not been specified. If the header parameter is specified each page will have the following header format:

\*\*\*\* B 1700 DC/AUDIT <DATE TIME> \*\*\*\*\*
TIME OP BUFFER RESULTS

Records from the audit file will be output in the format described by Figure 8-1-

| NN: NN: NN | ****       | DATA | NN:NN:NN    | 88888      | LENGTH= NN NN  | CCCCC     |
|------------|------------|------|-------------|------------|----------------|-----------|
| . •        | * <b>*</b> | *    | •           | *          | Length of data | a •       |
| . •        | Op TYPE    | *    | If ADDRESS  | *          | read or writte | en. *     |
|            |            | *    | parameter,  | *          |                | *         |
| *          |            | *    | this will b | e *·       |                | •         |
|            |            | *    | Port, Chann | el *       | * .            | *         |
| For read   | OD.        | *    | and Adapter | *          | Engli          | sh inter- |
| time op    | com-       | *    | that IO des | - *        | preta          | tion of   |
| pleted.    | ALL        | *    | criptor was | <b>*</b> · | abnor          | mat com-  |
| other op   | S •        | *    | issued to.  | •          | pleti          | ons. Nor- |
| time ops   |            | * -  |             | *          | mat c          | ompletion |
| dispatch   |            | * .  |             | *          |                | be blank. |
|            |            | Ħ    |             | <b>A</b>   |                |           |
|            |            | _    |             |            |                |           |

Data written or read. If OUTPUT=A. data will consist of graphics, special line control characters with their names enclosed in < >, and non-graphics with each four bits in hexadecimal representation enclosed in [ ]. Characters "[" and "]" will be treated as nongraphics. EXAMPLE <STX> [EC] ABC12 <EIX>

If OUTPUT=H each four bits of data will be in hexadecimat representation.

EXAMPLE

01EEC1C2C3F1F203

This field will appear if DISPATCHED.BIT parameter was specified. If IO was initialized by resetting the IO complete bit, "RESET" will be printed. If IO was initialized by a dispatch communicate to the MCP. "DISPATCHED" will be printed.

Figure 8.1 Audit File: Output Format

COMPANY CONFIDENTIAL B1800/B1700 DC/AUDIT (REV.D) P.S. 2212 5421

# QUIPUI EORMAI 2

OUTPUT FORMAT 2 generated when default run time parameter IO.DESC=2 is specified and NO.BUFFERS is specified. If the header parameter is specified each page will have the following header format:

\*\*\*\*\* B 1700 DC/AUDIT <DATE AND TIME> \*\*\*\*\*
TIME OP RESULTS

Records from the audit file will be output in the format described by Figure 8.2.

| NN: NN: NM AAAAAA | NN:NN:NN     | 88888 | LENGTH=NNNN    | 22222    |
|-------------------|--------------|-------|----------------|----------|
| • •               | *            | *     | Length of data | *        |
| * OP TYPE         | If ADDRESS   | *     | read or writte | n- *     |
| *                 | parameter,   | *     |                | *        |
| Ŕ                 | this will be | *     |                | *        |
|                   | Port, Channe | 1 .   |                | Ŕ        |
| For read op.      | and Adapter  | Ŕ     | Englis         | h inter- |
| time op com-      | that IO des- | •     | pretat         | ion of   |
| pleted. All       | criptor was  | Ŕ     | ab no r m      | al com-  |
| other ops,        | issued to.   | *     | pletio         | ns. Nor- |
| time ops were     |              | *     | mat co         | spletion |
| dispatched.       |              | *     | will b         | e blank. |
|                   |              | *     |                |          |

This field will appear if DISPATCH.BIT parameter was specified. If IO was initiated by resetting the IO complete bit "RESET" will be printed. If IO was initiated by a dispatch comunicate to the MCP. "DISPATCH" will be printed.

Figure 8.2 Audit File: Output Format 2

COMPANY CONFIDENTIAL B1800/B1700 DC/AUDIT (REV.D) P.S. 2212 5421

# QUIPUI EDRMAI 3

OUTPUT FORMAT 3 generated when run time parameter IO-DESC=1 is specified and NO-BUFFERS is specified. If the header parameter is specified each page will have the following header format:

\*\*\*\* B 1700 DC/AUDIT <DATE TIME> \*\*\*\*\*
TIME OP BUFFER DESCRIPTOR

Records from the audit file will be output in the format described by Figure 8.3.

| NN: NN: NN | A A A A A | DATA      |          | K RS=xxxxxx LK=xxxxxx OP=xxxxx<br>K EA=xxxxxx MS=xxxxxx XXxxx | X  |
|------------|-----------|-----------|----------|---------------------------------------------------------------|----|
| <b>*</b> - | *         | *         | *****    | CXXXX XXXXXX X X X LENGTH=nnn                                 | n  |
| *          | Op TYPE   | * *       |          |                                                               | •  |
| . *        | •         | *         |          | g <b>ta</b> tion to a                                         |    |
| *          | Dat       | a written | or read. | Hexadecimal repre-                                            |    |
| *          | See       | Figure 8  | -1 for   | sentation of IO                                               |    |
| *          |           | mat of da |          | descriptor.                                                   |    |
| <b>a</b>   |           |           |          |                                                               |    |
| For read   | op.       |           |          | AE = Actual Ending Adore                                      | 55 |
| time op    | com-      |           |          | RS = Result Descriptor                                        |    |
| pleted.    |           |           |          | LK = Link Address                                             |    |
| all other  | r ops,    |           |          | OP = Operation                                                |    |
| time op    | •         | •         |          | SA = Start Address                                            |    |
| dispatch   |           |           |          | EA = End Address                                              |    |
|            |           |           |          | MS = MCP Work Area                                            |    |

If ADDRESS parameter and/or DISPATCH.BIT parameter is specified, the Port, Channel and Adapter and RESET or DISPATCHED will precede LENGTH=nnn.

LENGTH= is length of data read or written.

Figure 8.3 Audit File: Cutput Format 3

8-6 COMPANY CONFIDENTIAL B1800/B1700 DC/AUDIT (REV.D) P.S. 2212 5421

## QUIPUI FORMAI 4

OUTPUT FORMAT 4 is generated when run time parameters IO.DESC=1 and NO.BUFFERS are specified. If the HEADER parameter is specified each page will have the following header format:

\*\*\*\* B 1700 DC/AUDIT <DATE TIME> \*\*\*\*\*
TIME OP DESCRIPTOR

Records from the audit file will be output in the format described in Figure 8.4.

| NN: NN: NN AAAAAAA PP:CC:                                                                                                    | AA BBBBB | LENGTH=NNNN | AE=xxxxxx RS=xxxxx   |
|----------------------------------------------------------------------------------------------------|----------|-------------|----------------------|
|                                                                                                    |          |             | LK=xxxxxx OP=xxxxxx  |
| * *                                                                                                    | *        | Length of   | SA=xxxxxx EA=xxxxxx  |
| * Op TYPE *                                                                                                    | *        | data read   | MS=                  |
| •                                                                                                    |          | or written. |                      |
| *                                                                                                    |          |             | *                    |
| For read op. *                                                                                                    | *        |             | ±                    |
| time op com- *                                                                                                    | *        |             | Hexadecimal value    |
| pleted. For *                                                                                                    |          |             | of the IO descrip-   |
| all other *                                                                                                    | *        |             | tor.                 |
| ops, time op *                                                                                                    | *        |             |                      |
| was dispatched. *                                                                                                    |          | AE = A      | ctual Ending Address |
| or production of the state of the state of | •        |             | esult Descriptor     |
| <b>*</b>                                                                                                    | *        |             | ink Address          |
| If ADDRESS para                                                                                                    | ameter * |             | peration             |
| was defined, th                                                                                                    |          |             | tart Address         |
| will be Port, (                                                                                                    |          |             | ind Address          |
| nel and Adapter                                                                                                    |          |             | ICP Work Area        |
| that IO was is:                                                                                                    |          |             |                      |
| to.                                                                                                    | *        |             |                      |
|                                                                                                    | *        |             |                      |

This field will appear if DISPATCH.BIT parameter was specified. If IO was initiated by resetting the IO complete bit "RESET" will be printed. If IO was initiated by a dispatch communicate to the MCP, "DISPATCHED" will be printed.

IX-1 COMPANY CONFIDENTIAL B1800/B1700 DC/AUDIT (REV.D) P.S. 2212 5421

# INDEX

AUDIT DISK FILE 3-1 COMMENT RECORD (TYPE 3) 3-5 CONSOLE PRINTER MESSAGES 7-1 CONTINUATION RECORD (TYPE 2) 3-5 CREATION OF AUDIT FILE 1-2 DC/AUDIT FILE IMPLEMENTATION 1-2 DEFAULT PARAMETERS 4-6 FILE DECLARATION 3-1 FILES 6-1 INPUT 6-1 INTRODUCTION 1-1 10 DESCRIPTOR RECORD (TYPE 1) OPERATING INSTRUCTIONS 6-1 JUTPUT OUTPUT FORMAT 1 8-2 OUTPUT FORMAT 2 8-4 DUTPUT FORMAT 3 8-5 **OUTPUT FORMAT 4** 8-6 DUIPUT FORMATS 8-1 PARAMETER DEFAULTS AND FORMATS PARAMETER LIST ENTRY RECORD ZERO 3-1 RELATED PUBLICATIONS RUN TIME PARAMETERS 4-1 WRITING TO THE AUDIT FILE 1-3